## **Scheduler Service**

External clients, such as SOAP requests, do not call scheduled events. An internal Bridge scheduler process executes scheduled events. The tagged values of a Scheduler object define when the scheduler process executes the scheduled events.

If you want to execute activities each time a given date and time pattern matches (see chapter [Date Time Patterns\)](https://doc.scheer-pas.com/display/BRIDGE/Date+Time+Patterns), use the Scheduler component. If you want to start a service to poll periodically, for example, a database, use the Timer component (see [Timer and Event Observer Service](https://doc.scheer-pas.com/display/BRIDGE/Timer+and+Event+Observer+Service)). The Timer component allows you to define queues and the number of parallel events being executed. On the other hand, the Timer component is not able to execute services at a defined date and time.

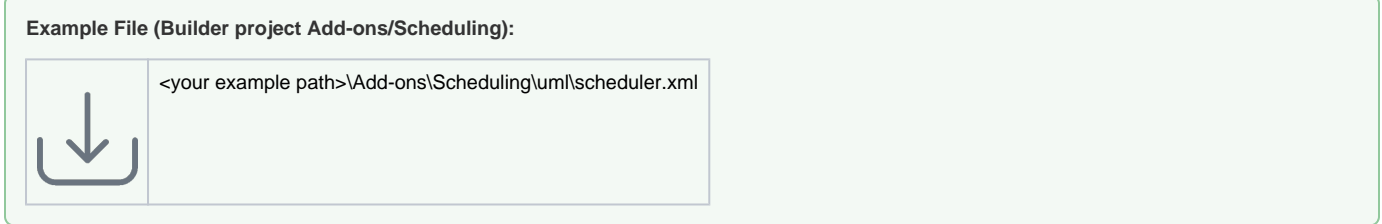